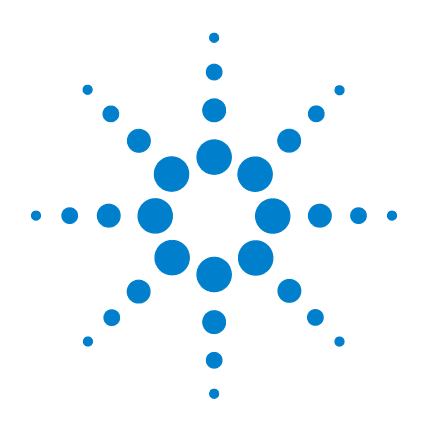

# **Agilent U1177A IR-to-Bluetooth Adapter**

# **Configuration Guide**

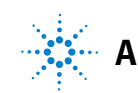

**Agilent Technologies**

### **Configuring the U1177A Remotely via Hyper Terminal**

Hyper Terminal is a program that enables you to configure your U1177A remotely using AT commands — in this case via a Bluetooth connection.

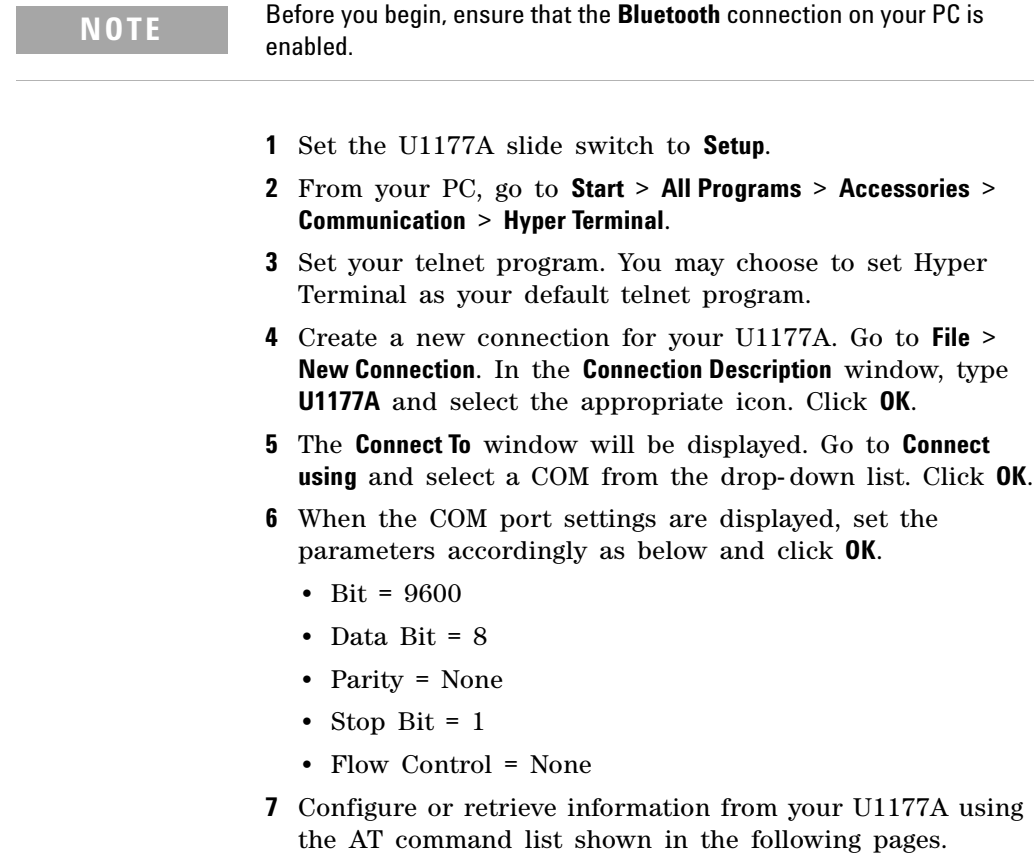

## **AT Command List**

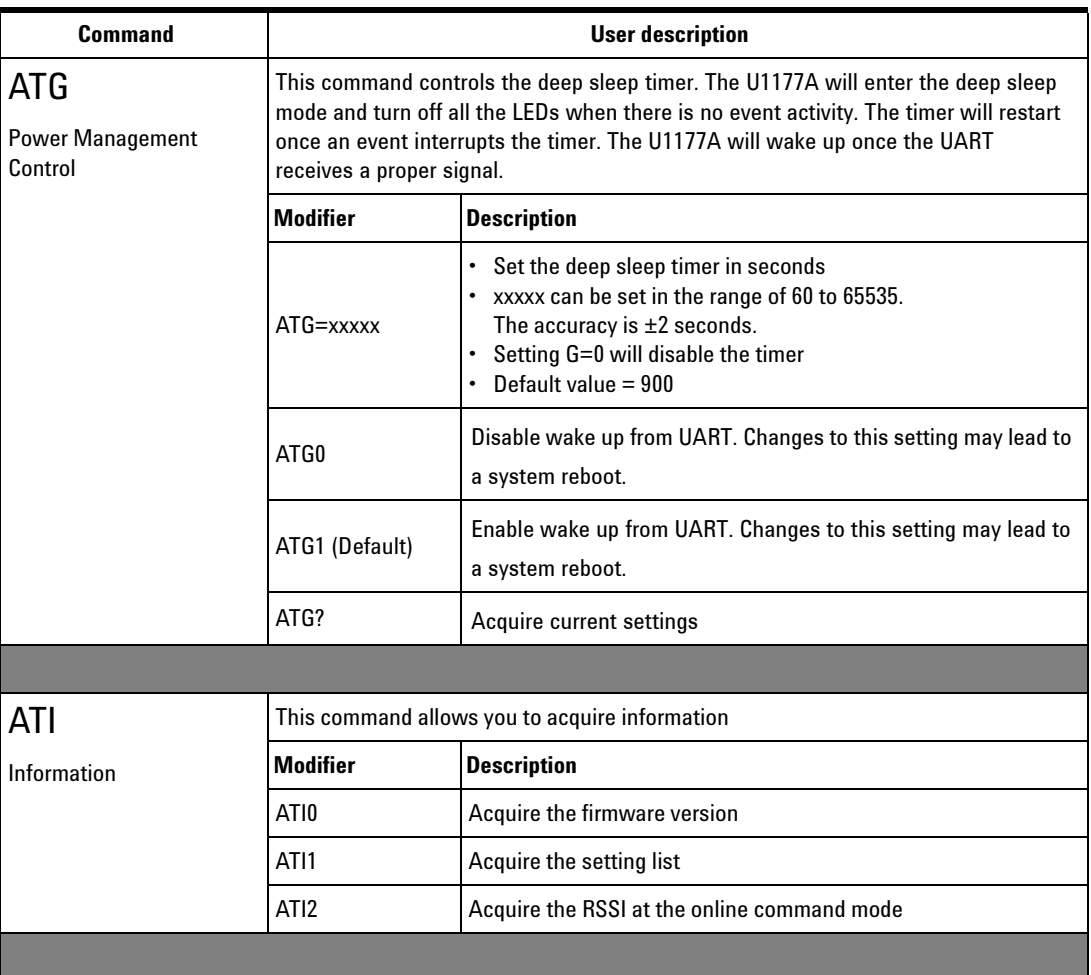

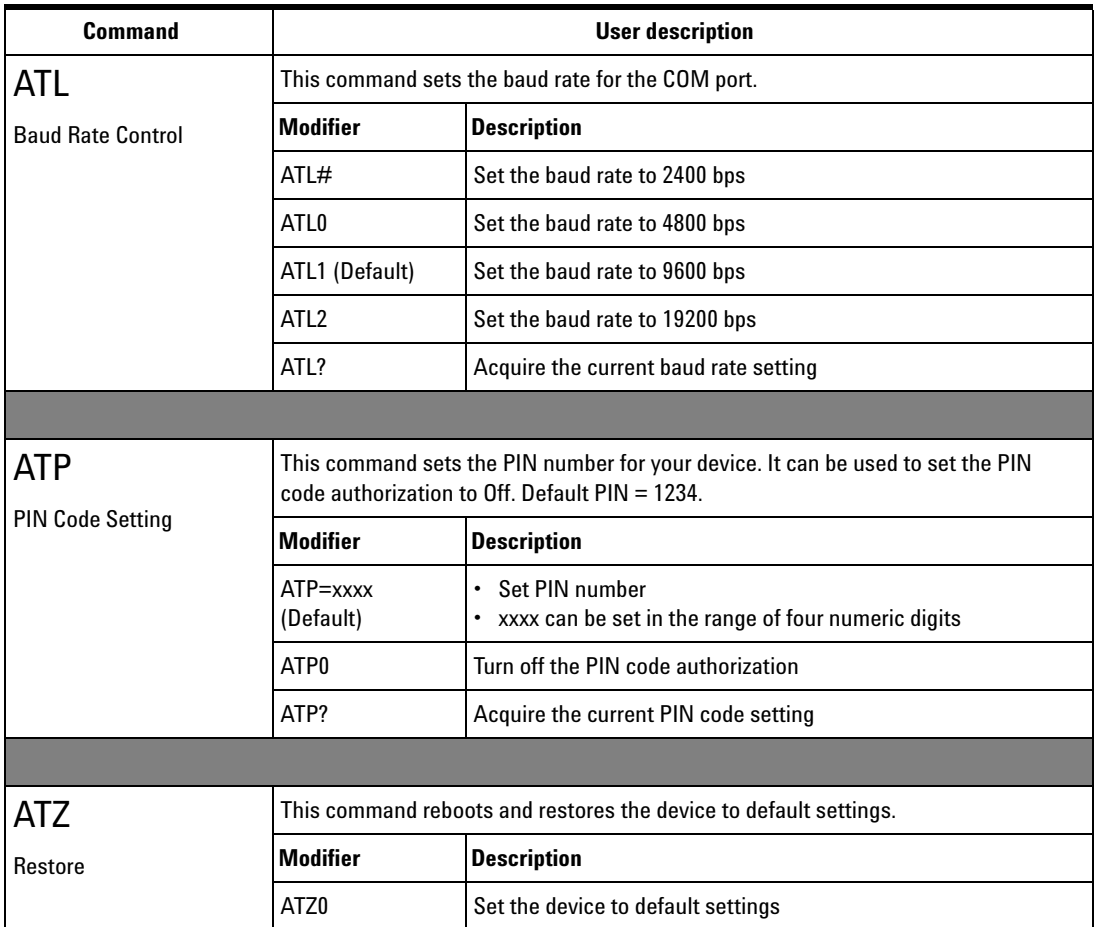

**AT Command List**

**THIS PAGE HAS BEEN INTENTIONALLY LEFT BLANK.**

### **www.agilent.com**

#### **Contact us**

To obtain service, warranty, or technical assistance, contact us at the following phone or fax numbers:

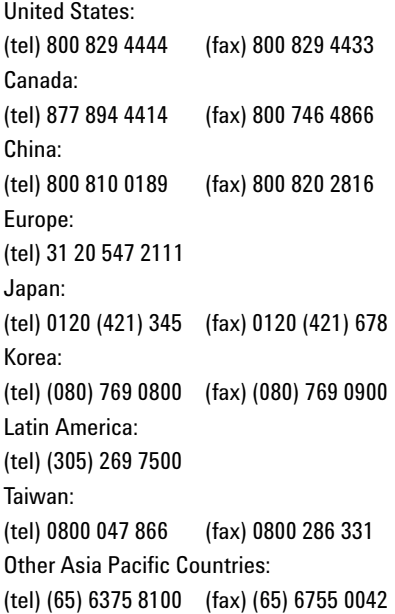

Or visit Agilent World Wide Web at: www.agilent.com/find/assist

Product specifications and descriptions in this document are subject to change without notice. Always refer to the Agilent Web site for the latest revision.

© Agilent Technologies, Inc. 2012

First Edition, November 9, 2012 U1177-90002

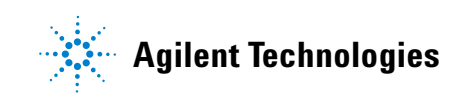